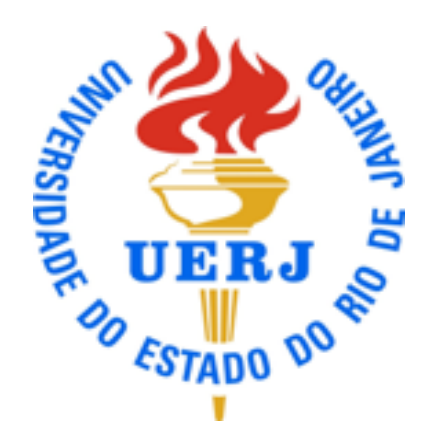

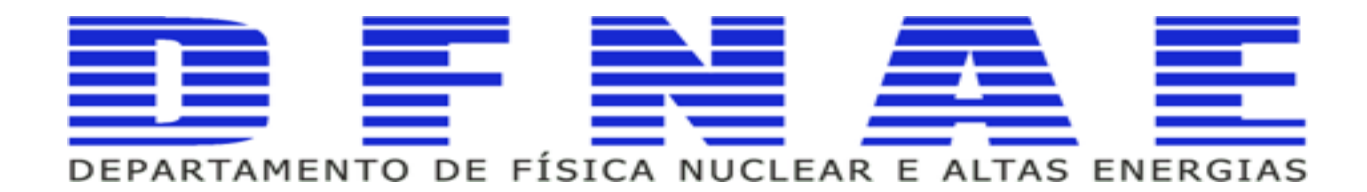

## **Computação e Linguagem de Programação**

**Aula 5 parte 1**

**Professores Sandro Fonseca de Souza Dilson de Jesus Damião**

#### **Sumário**

- **Bibliografia Sugerida**
- **Motivações em FAE**
- **Introdução à Programação** 
	- <sup>l</sup> **Linguagem de Programação C++ (parte 1)**

## **Bibliografia Sugerida**

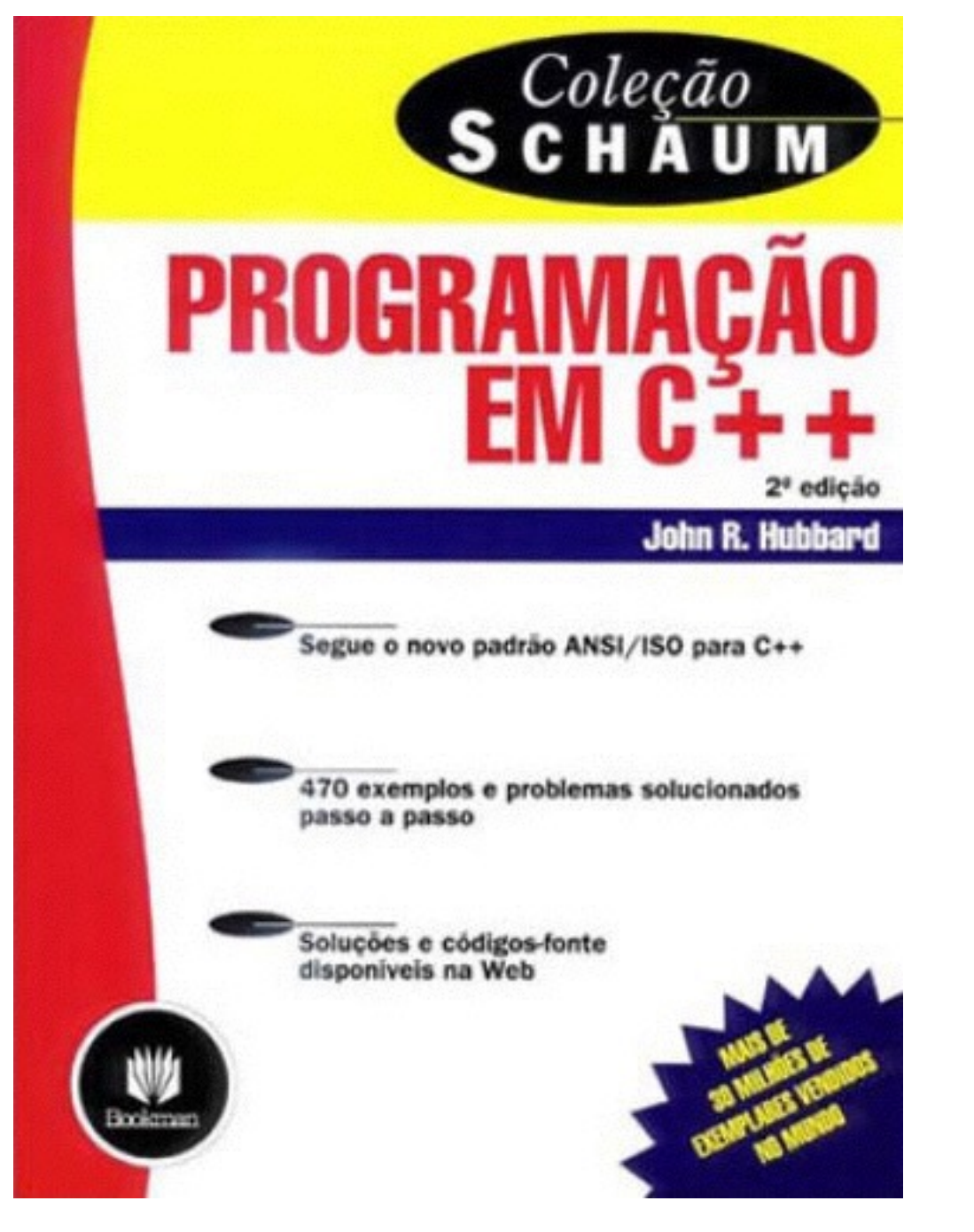

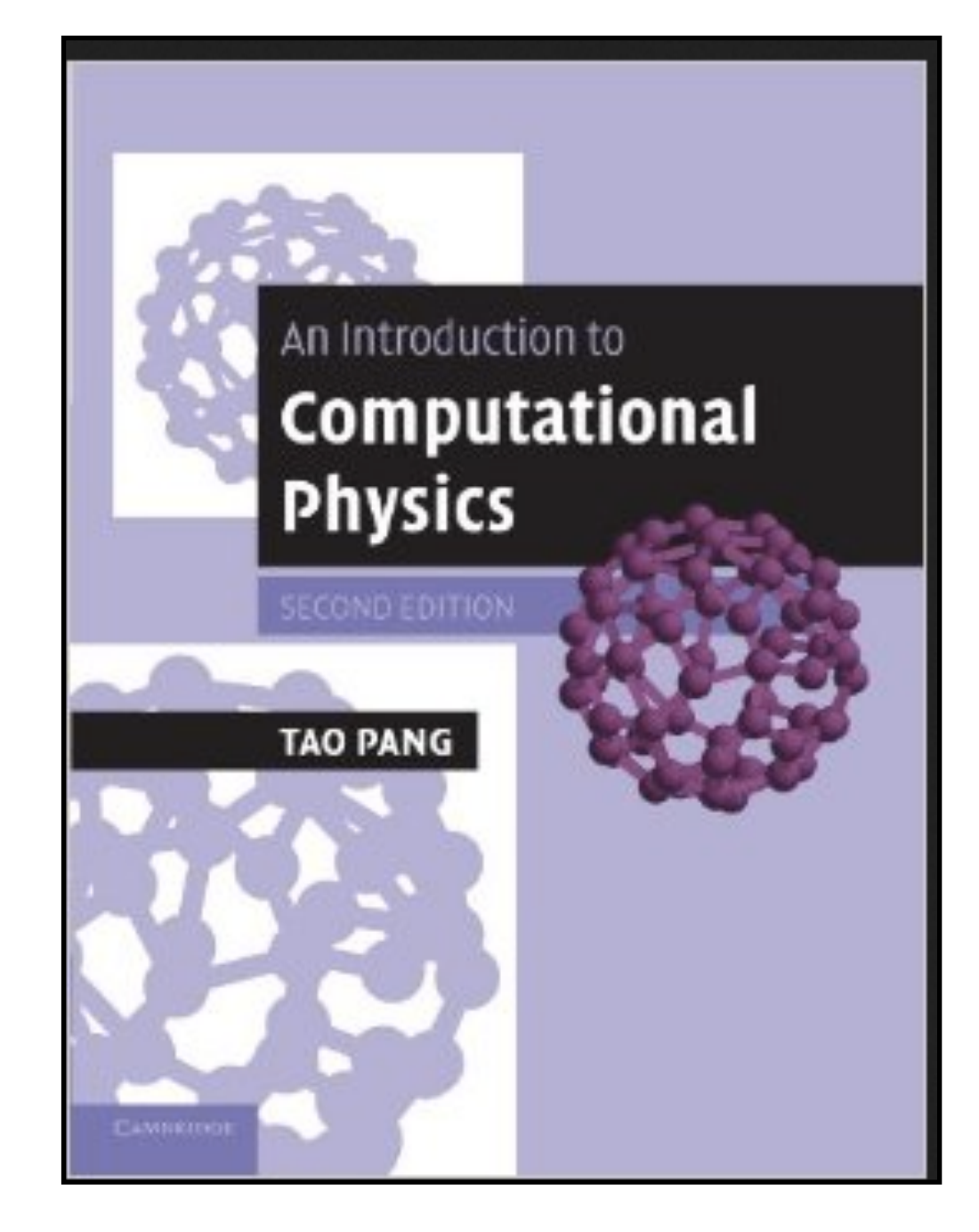

## **Bibliografia Sugerida**

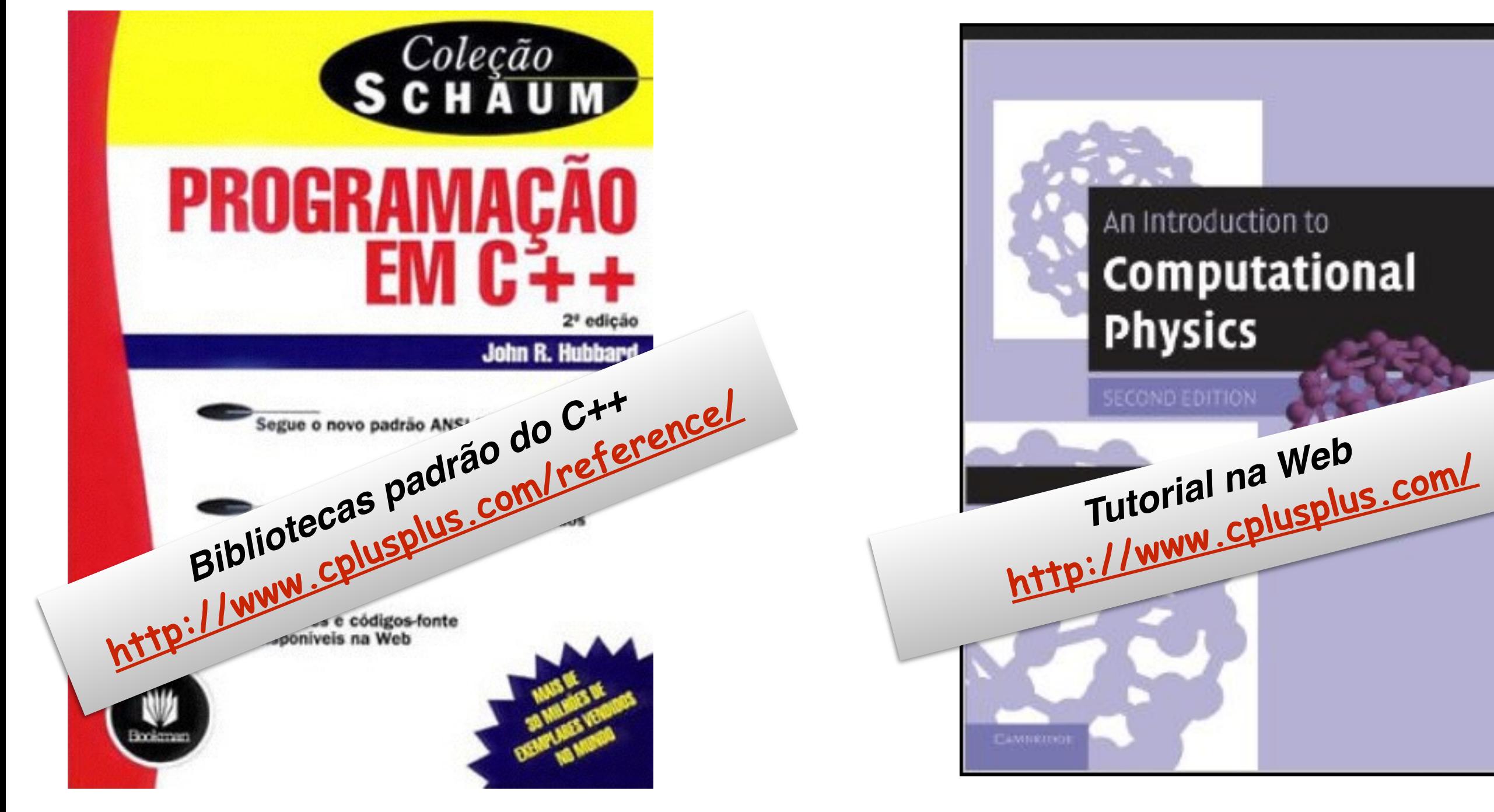

## **Motivação**

- Linguagem de programação é uma parte essencial do trabalho dos Físicos de Altas Energias.
- <sup>l</sup> Este curso é uma introdução a métodos numéricos e computacionais aplicados a FAE.
- <sup>l</sup> Você ira aprender alguns métodos de simulação em Física, bem como técnicas de analise da dados usando linguagem C++.

#### **Motivação**

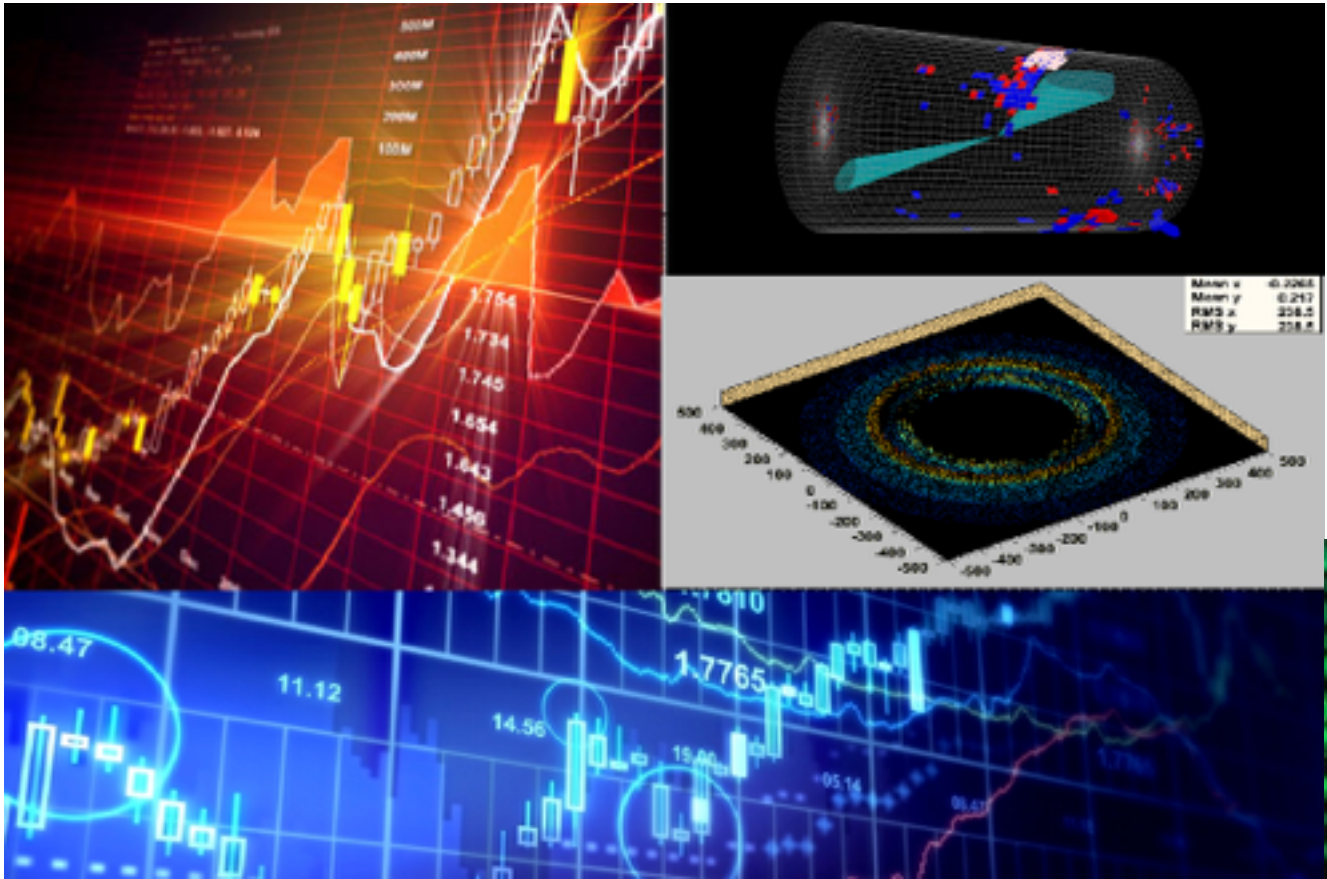

usergame = f usic (mus. intro);  $pauged = false$ action = a moseque Computação e Linguagem de Programação e Linguagem de Programação e Programação e Programação de Programação de

## **Introdução**

- <sup>l</sup> **<https://en.wikipedia.org/wiki/Computer>**
	- <sup>l</sup> **O que faz cálculos (pessoa ou máquina).**

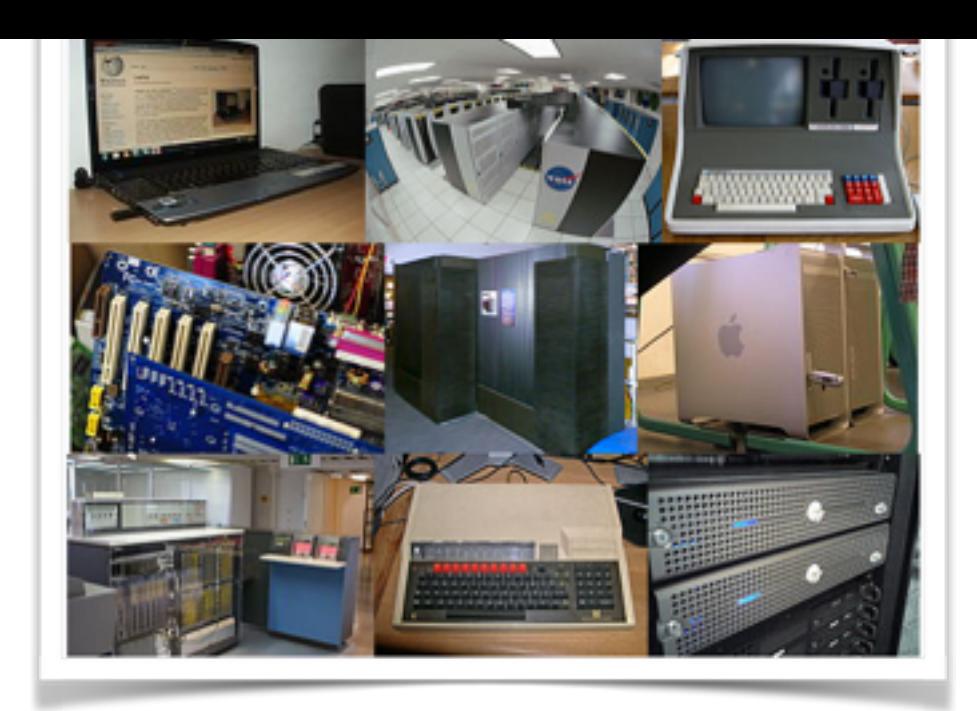

- l **Aparelho eletrônico usado para processar, guardar e tornar acessível informação de variados tipos.**
- l **Os primeiros computadores foram desenvolvidos em 1940-1945 entretanto eles eram muitos grandes.**
- l **Os computadores atuais são baseados em circuitos integrados o que possibilita serem pequenos e ultra rápidos em comparação aos primeiros computadores.**

Computação e Linguagem de Programação 7 **(eletromecânico) - 1938-39. Réplica do Z3 foi o primeiro computadores totalmente digital** 

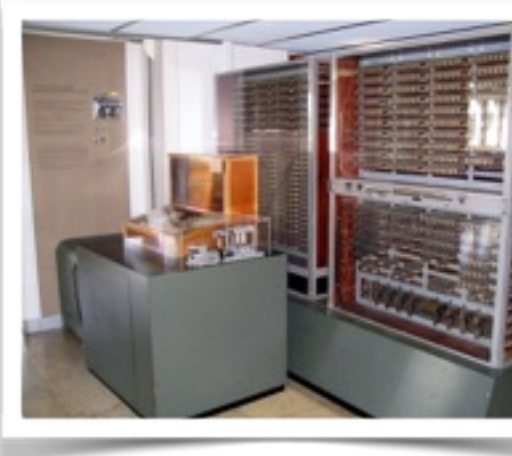

#### **Introdução**

- <sup>l</sup> **Estrutura de um computador digital que pode ser dividida em duas partes.** 
	- l **Hardware: que é composto da estrutura digital e mecânica.**
	- l **Software: que são todos os programas.** 
		- l **Sistema operacional (e.x.: Linux), compiladores e os programas.**

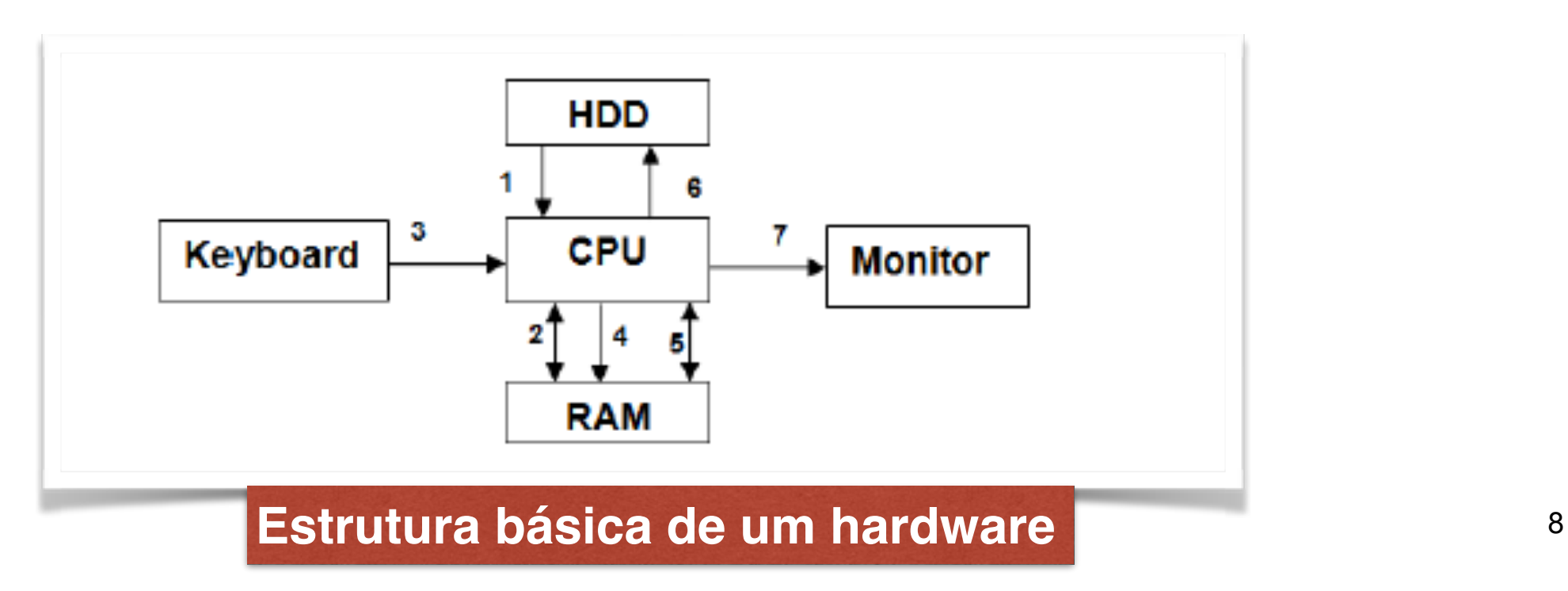

## **Programação de computadores**

- <sup>l</sup> **[https://en.wikipedia.org/wiki/Computer\\_programming](https://en.wikipedia.org/wiki/Computer_programming)**
- <sup>l</sup> **Linguagem de programação é um processo de:** 
	- **•** Escrita (writing);
	- l **Testar (testing),depurar (debugging) e resolução de problemas (troubleshooting);**
	- l **Manutenção ou preservação (maintaining)**

**de um código fonte de um programa de computador que pode ser escrito em uma linguagem de programação, por exemplo:** 

```
// A simple C++ program
#include <iostream>
int main () {
  cout << "Hello World!\n";
     \text{num} \bullet , \hspace{1.5cm} 9
```
#### **Gerando e executando um arquivo**

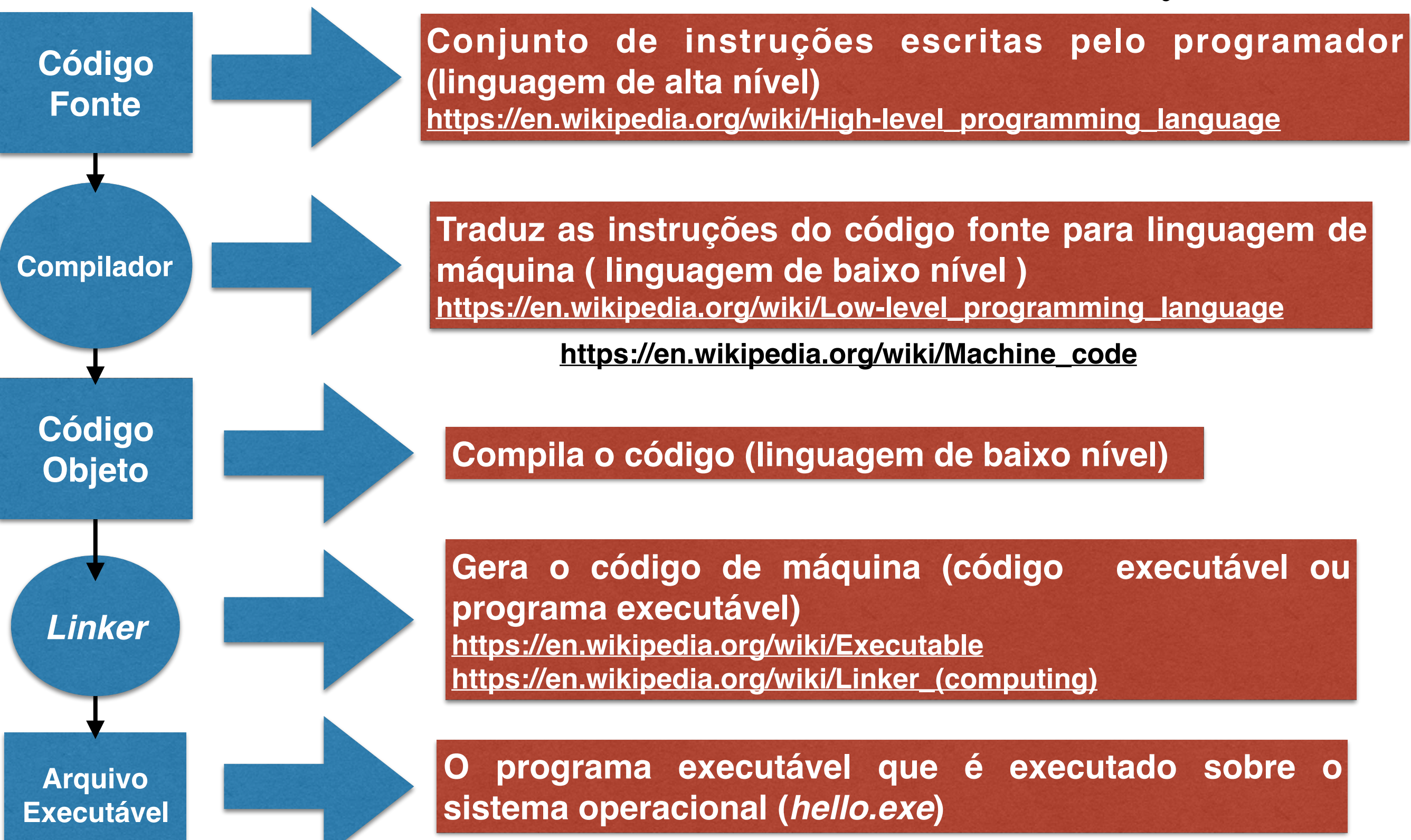

## **O que é C++**

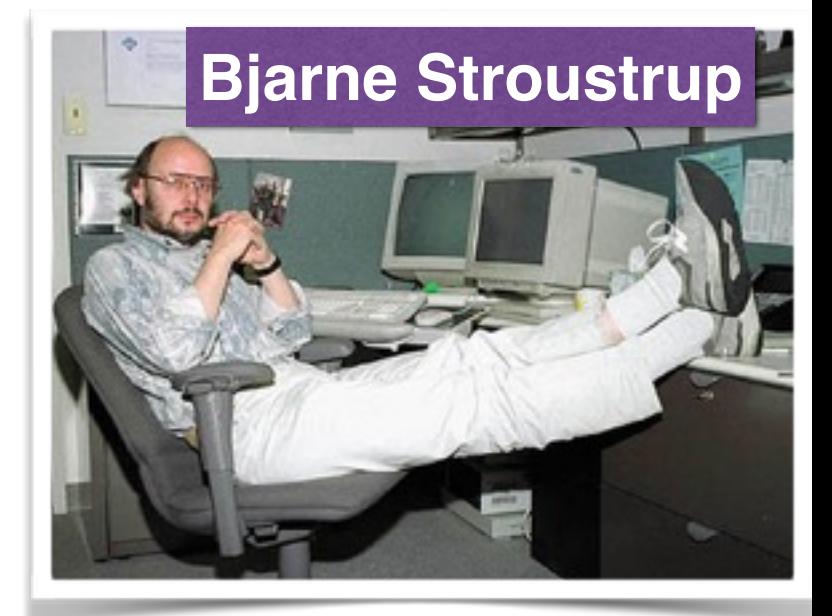

- <sup>l</sup> **<http://en.wikipedia.org/wiki/C++>**
	- <sup>l</sup> **A linguagem de programação C++ (em inglês cplusplus) é :** 
		- l **é de propósito geral e de nível intermediário**
		- **sendo um aprimoramento da linguagem de programação C** 
			- ̣ **[https://en.wikipedia.org/wiki/C\\_\(programming\\_language\)](https://en.wikipedia.org/wiki/C_(programming_language))**
		- l **foi desenvolvida pelo cientista da computação Bjarne Stroustrup - 1979 na Bell Labs**

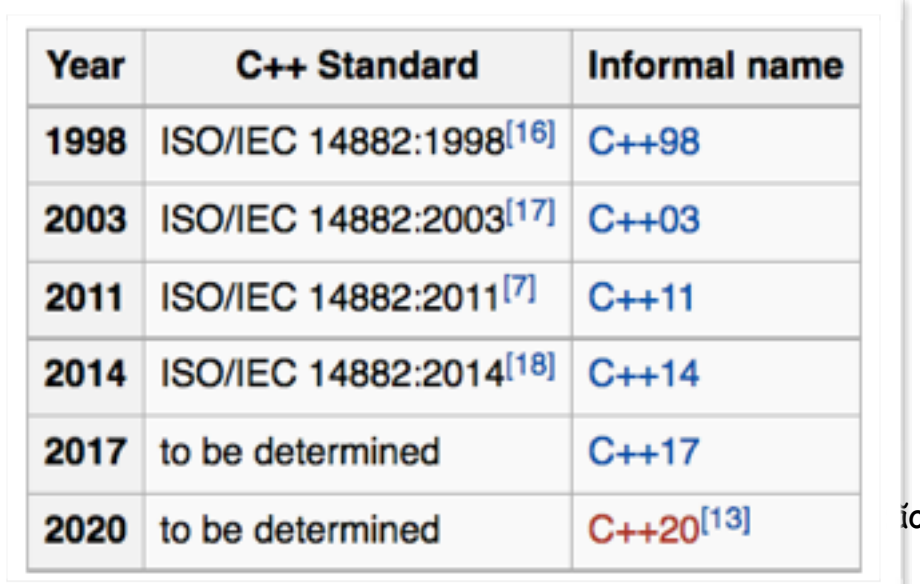

**Sugestão de palestra: http://indico.cern.ch/event/67017/**

## **O primeiro programa em C++**

```
// First C++ program
#include <iostream>
using namespace std;
int main()
   cout << "Hello World!";
   return 0;
```
❖ **O programa fonte se chama:** *[hello.cc](http://hello.cc)* ❖ **Em geral, o C++ possui diversas extensões: .cpp, c++, cxx.cc** 

```
1: // First C++ program
2: #include <iostream>
3: using namespace std;
4:
5: int main()
6: \{7: cout << "Hello World!";
8:
      return 0:9: \}
```
- ➡ **Linha 1: Linhas que começam com // são consideradas comentários.**
- ➡ **Linha 2: Linhas que começam com # são diretrizes para preprocessamento** *#include<iostream>* **informa ao compilador para incluir o arquivo iostream que contém as declarações básicas de entrada e saída.**
- ➡ *Linha 3:* **Todos os elementos (variáveis, objetos, ...) da biblioteca C ++ declarada no** *namespace std. cout é a parte do namespace std.*
- ➡ *Linha 4: Uma linha em branco não faz nada, mas ajuda a organização do código.*
- ➡ *Linha 5:* **O programa acima começa com a** *função main().* **Cada programa em C++ deve ter somente uma função** *main() .* **O começo e final do bloco** *main() é* **indicado entre chaves***{}.*
- ➡ *Linha 7: A saída "Hello World aparecerá na tela do usuário.*
- que: "o programa acabou seu problemas". ➡ *Linha 9:* **A instrução de retorno finaliza a função (no exemplo o programa principal.** *A instrução return 0* **envia uma mensagem para o sistema operacional**

## Compilando e Executando um programa no terminal

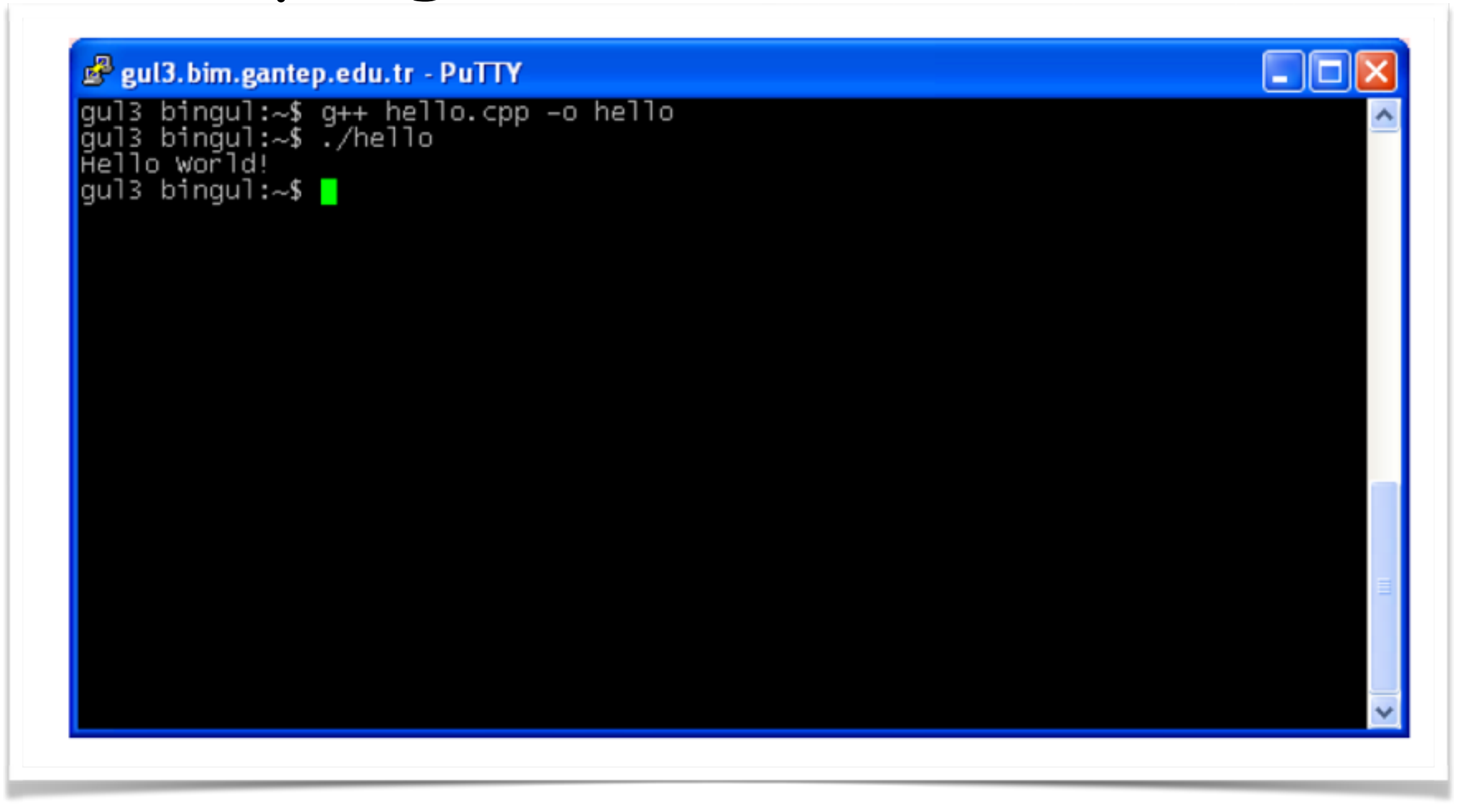

## **Segundo Programa**

Computação e Linguagem de Programação

```
// Calculates the sum of two integers
#include <iostream>
using namespace std;
int main() \{int a, b, total;
  cout << "Enter two integers: ";
  \sin \gg a \gg b;
  total = a + b;cout << "The sum is "
       << total << endl;
  return 0;
}
```
Enter two integers: 11 22<br>The sum is 33

<sup>l</sup> **As bibliotecas padrão do C++ inclui os arquivos de cabeçalho iostream onde objetos padrão do fluxo de entrada e saída são definidos:**

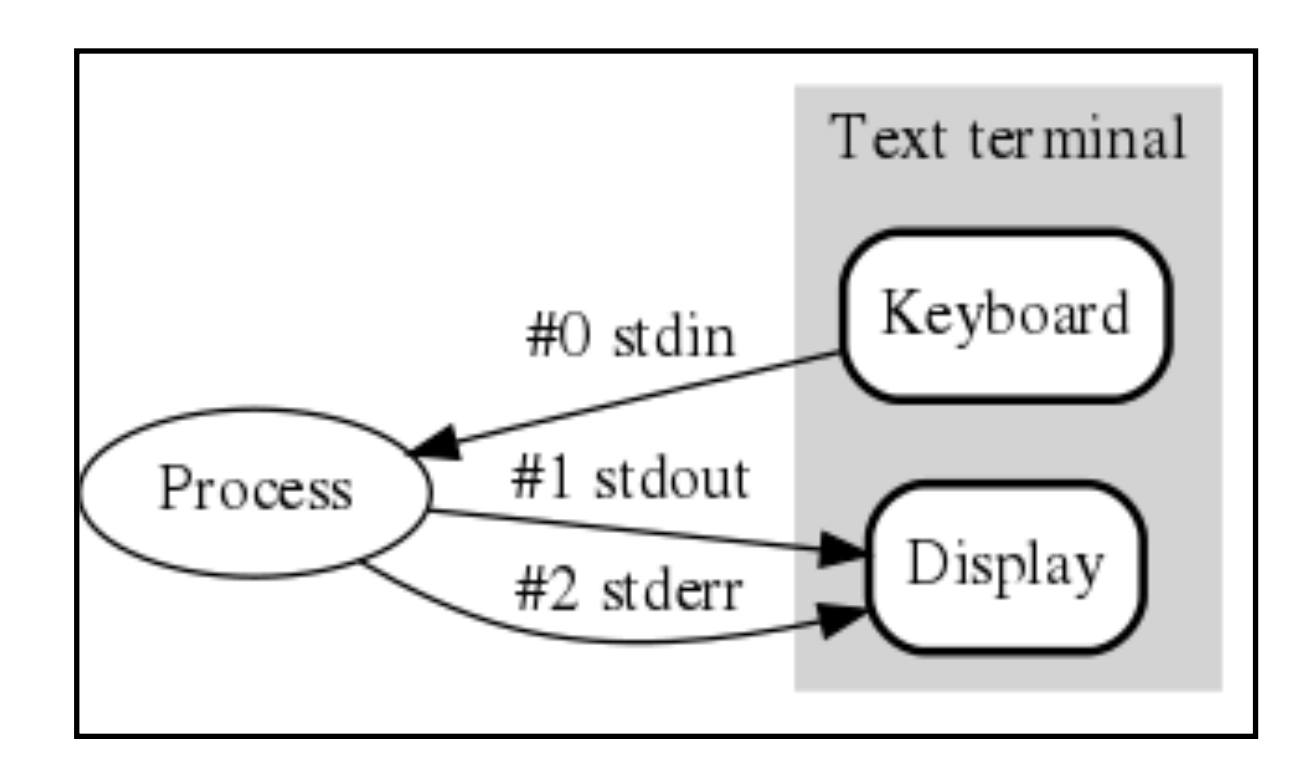

#### **Sintaxe de Saída**

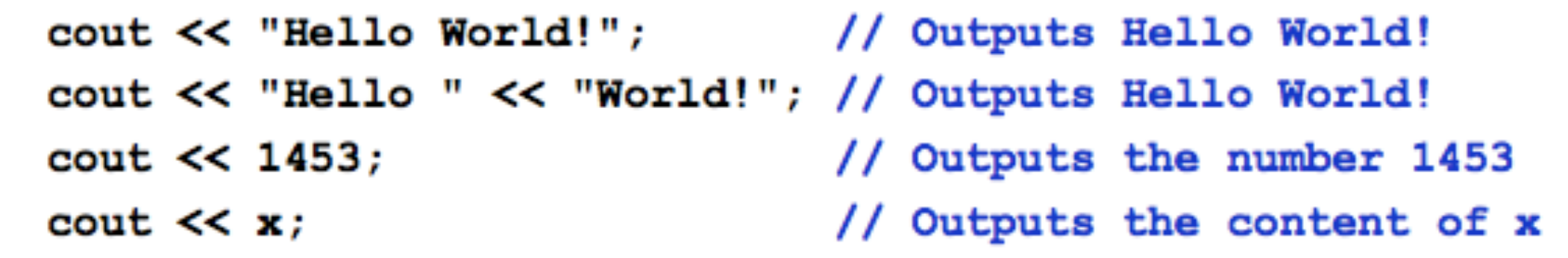

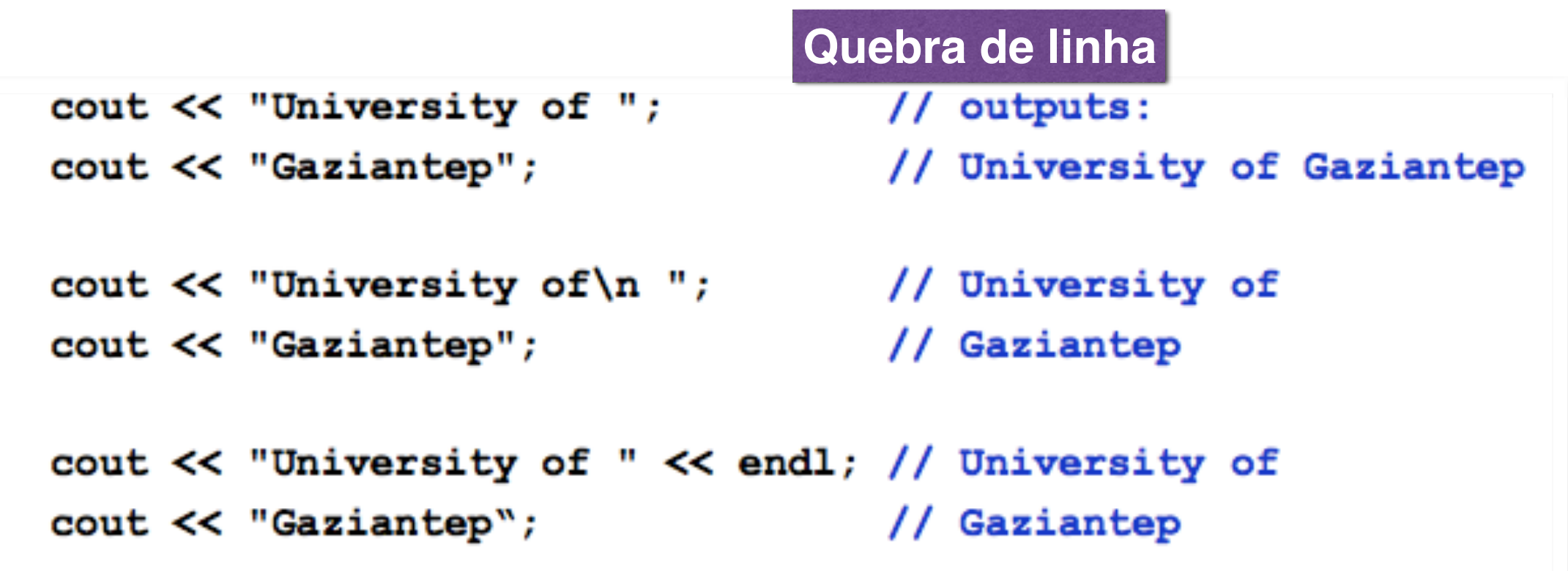

**Sintaxe de Entrada**

 $\sin \gg a$ ; // reads variable a from keyboard  $\sin \gg a \gg b$ ; // reads variables a and b

```
// Calculates the sum of two integers
#include <iostream>
using namespace std;
int main()
ſ
  int a, b, total;
  cout << "Enter two integers: ";
  \sin \gg a \gg b;
  total = a + b;
  cout << "The sum is " << total << endl;
  return 0;
ł
```
**Caso seja removida a linha "***using namespace std;***", o programa deverá ser modificado. Veja abaixo em vermelho.** 

```
// Calculates the sum of two integers
#include <iostream>
int \text{main}()int a, b, total;
  std:: cout << "Enter two integers: ";
  std::cin \gg a \gg b;total = a + b;
  std::cout << "The sum is " << total << std::endl;
  return 0;
```
# **Exercícios**

Computação e Linguagem de Programação

## **Exercícios**

- **1) Escreva um programa (triangulo.cc) para determinar a área de triângulo sendo as variáveis de entrada a base (b) e a altura (r).**
- **2) Escreva um programa (circumferencia.cc) para determinar a circunferência de um circulo sendo a variável de entrada o raio do circulo (r).**
- **3) Desenvolva um programa (eletron.cc) para determinar o momentum (MeV/c) e comprimento de onda de Broglie (nm) para um elétrons usando sua energia cinética (K em MeV) e a massa do elétron de 0,551 MeV/c2.**

## **Próxima Aula**

- Tipos de dados;
- **Operadores;**
- **.** Strings;
- <sup>l</sup> Funções intrínsecas